ДОКУМЕНТ ПОДПИСАН ЭЛЕКТРОННОЙ ПОДПИСЬЮ

Сертификат: 00FD362A4A194B73F1D77D57385D2AE916 Владелец: Хромов Александр Викторович Действителен: с 16.08.2023 до 08.11.2024

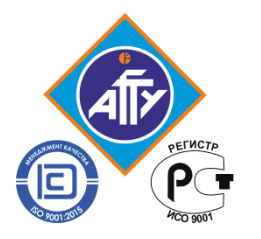

*Федеральное агентство по рыболовству Федеральное государственное бюджетное образовательное учреждение высшего образования «Астраханский государственный технический университет» Обособленное структурное подразделение «Волго-Каспийский морской рыбопромышленный колледж» федерального государственного бюджетного образовательного учреждения высшего образования "Астраханский государственный технический университет"* **Система менеджмента качества в области образования, воспитания, науки и инноваций сертифицирована ООО «ДКС РУС» по международному стандарту ISO 9001:2015**

**ЕН.02**

# **РАБОЧАЯ ПРОГРАММА**

# **учебной дисциплины**

# **ЕН.02 Информационные технологии в профессиональной деятельности**

**для специальности**

# **15.02.14 Оснащение средствами автоматизации технологических процессов и производств (базовая подготовка)**

Рабочая программа учебной дисциплины разработана на основе Федерального государственного образовательного стандарта по специальности 15.02.14 Оснащение средствами автоматизации технологических процессов и производств (базовая подготовка) и примерной основной образовательной программы для специальности 15.02.14 Оснащение средствами автоматизации технологических процессов и производств (базовая подготовка).

**Организация-разработчик:** ФГБОУ ВО «АГТУ» ОСП «Волго-Каспийский морской рыбопромышленный колледж» ФГБОУ ВО «АГТУ»

#### **Разработчик:**

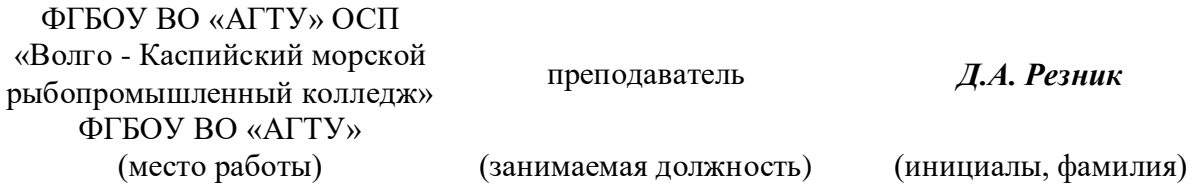

#### **Эксперты от работодателя:**

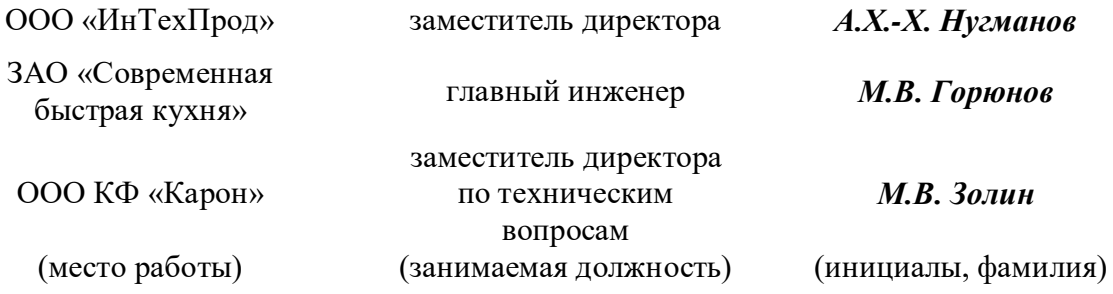

Рассмотрена и одобрена на заседании цикловой комиссии механических дисциплин от «31» августа 2023 года, протокол № 1.

Председатель цикловой комиссии \_\_\_\_\_\_\_\_\_\_\_\_ /М.Н.Курылева

Согласована и рекомендована к использованию в учебном процессе «31» августа 2023 года

Заведующая механическим отделением \_\_\_\_\_\_\_\_\_\_\_\_\_\_/И.П. Толмачева

Утверждена и рекомендована к использованию в учебном процессе «31» августа 2023 года

Заместитель директора по учебной работе\_\_\_\_\_\_\_\_\_\_\_\_\_\_ /А.Ю. Кузьмин

### **СОДЕРЖАНИЕ**

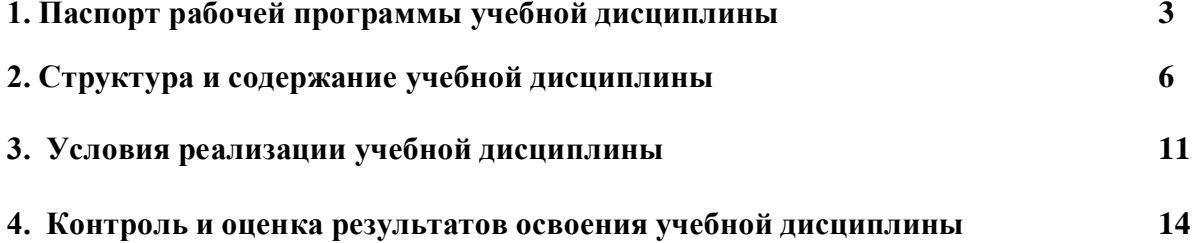

#### **1. ПАСПОРТ РАБОЧЕЙ ПРОГРАММЫ УЧЕБНОЙ ДИСЦИПЛИНЫ ЕН.02 Информационные технологии в профессиональной деятельности**

#### **1.1. Место учебной дисциплины в структуре основной образовательной программы.**

Дисциплина «Информационные технологии в профессиональной деятельности» принадлежит к математическому естественнонаучному циклу примерной основной образовательной программы в соответствии с ФГОС по специальности **15.02.14 Оснащение средствами автоматизации технологических процессов и производств (базовая подготовка).**

Рабочая программа учебной дисциплины направлена на освоение умений и знаний, необходимых для формирования и развития следующих компетенций: ОК 2 Использовать современные средства поиска, анализа и интерпретации информации и информационные технологии для выполнения задач профессиональной деятельности, ОК 03. Планировать и реализовывать собственное профессиональное и личностное развитие, предпринимательскую деятельность в профессиональной сфере, использовать знания по финансовой грамотности в различных жизненных ситуациях; ОК 05. Осуществлять устную и письменную коммуникацию на государственном языке Российской Федерации с учетом особенностей социального и культурного контекста; ОК 09 Пользоваться профессиональной документацией на государственном и иностранном языках, ПК 1.1 Осуществлять анализ имеющихся решений для выбора программного обеспечения для создания и тестирования модели элементов системы автоматизации на основе технического задания, ПК 1.2 Разрабатывать виртуальную модель элементов систем автоматизации на основе выбранного программного обеспечения и технического задания, ПК 1.3. Проводить виртуальное тестирование разработанной модели элементов систем автоматизации для оценки функциональности компонентов, ПК 1.4 Формировать пакет технической документации на разработанную модель элементов систем автоматизации, ПК 2.1 Осуществлять выбор оборудования и элементной базы систем автоматизации в соответствии с заданием и требованием разработанной технической документации на модель систем автоматизации, ПК 3.4 Организовывать выполнение производственных заданий подчиненным персоналом

Рабочая программа дисциплины ЕН.02 «Информационные технологии в профессиональной деятельности» наряду с другими учебными дисциплинами обеспечивает формирование общих и профессиональных компетенций для дальнейшего освоения профессиональных модулей.

#### **1.2. Цель и планируемые результаты освоения дисциплины**

**Целью** преподавания дисциплины является формирование у обучающихся информационно-коммуникационной и проектной компетентностей, включающих умения эффективно и осмысленно использовать компьютер, другие информационные средства и коммуникационные технологии в учебной и будущей профессиональной деятельности, формирование общих и профессиональных компетенций.

#### **Задачи:**

- иметь представление об общем составе и структуре персональных ЭВМ;
- обеспечить изучение средств и методов сбора, обработки, хранения, передачи и накопления информации, базовых системных программных продуктов и пакетов прикладных программ, в том числе и в профессиональной деятельности;
- способствовать применению умений использовать технологии сбора, размещения, хранения, накопления и передачи данных, а также различные виды программного обеспечения в профессиональной деятельности.

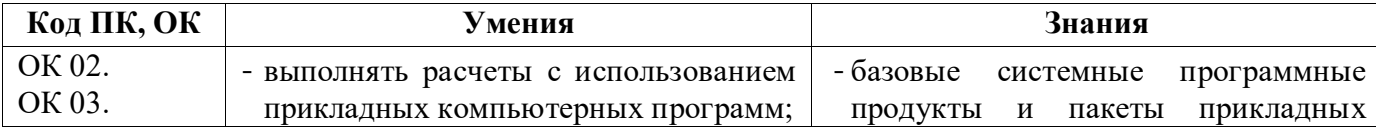

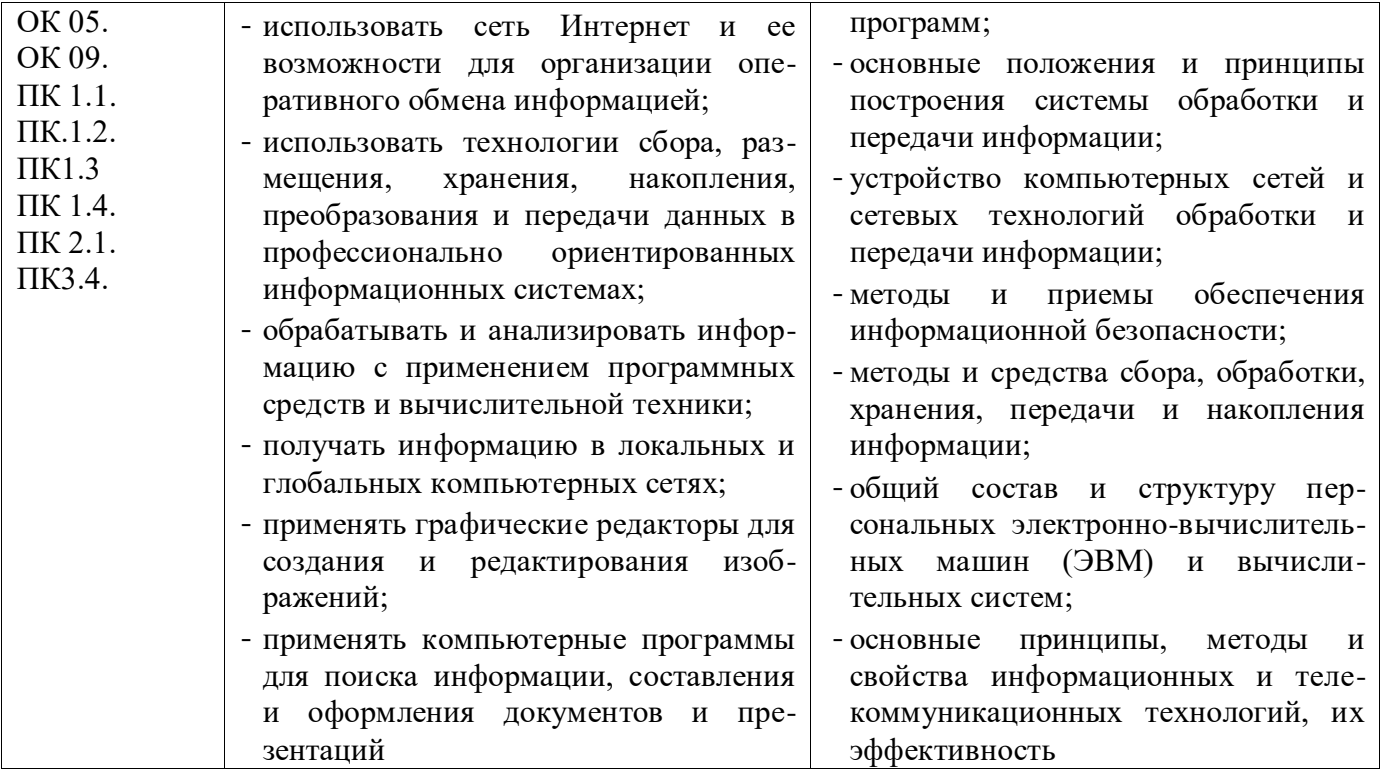

### **2. СТРУКТУРА И СОДЕРЖАНИЕ УЧЕБНОЙ ДИСЦИПЛИНЫ**

#### **2.1. Объем учебной дисциплины и виды учебной работы**

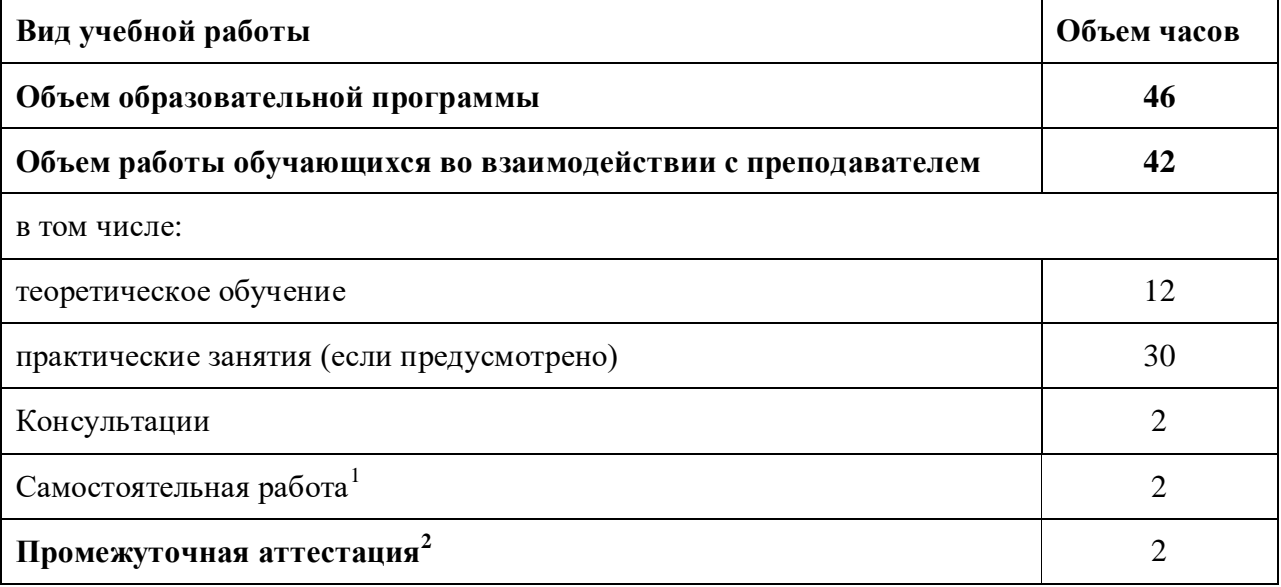

 $\overline{a}$ 

 $^{\text{1}}$ Объем самостоятельной работы обучающихся определяется образовательной организацией в соответствии с требованиями ФГОС СПО в пределах объема образовательной программы в количестве часов, необходимом для выполнения заданий самостоятельной работы обучающихся, предусмотренным тематическим планом и содержанием учебной дисциплины (междисциплинарного курса).

<sup>2</sup>Проводится в форме дифференцированного зачета

# 2.2. Тематический план и содержание учебной дисциплины

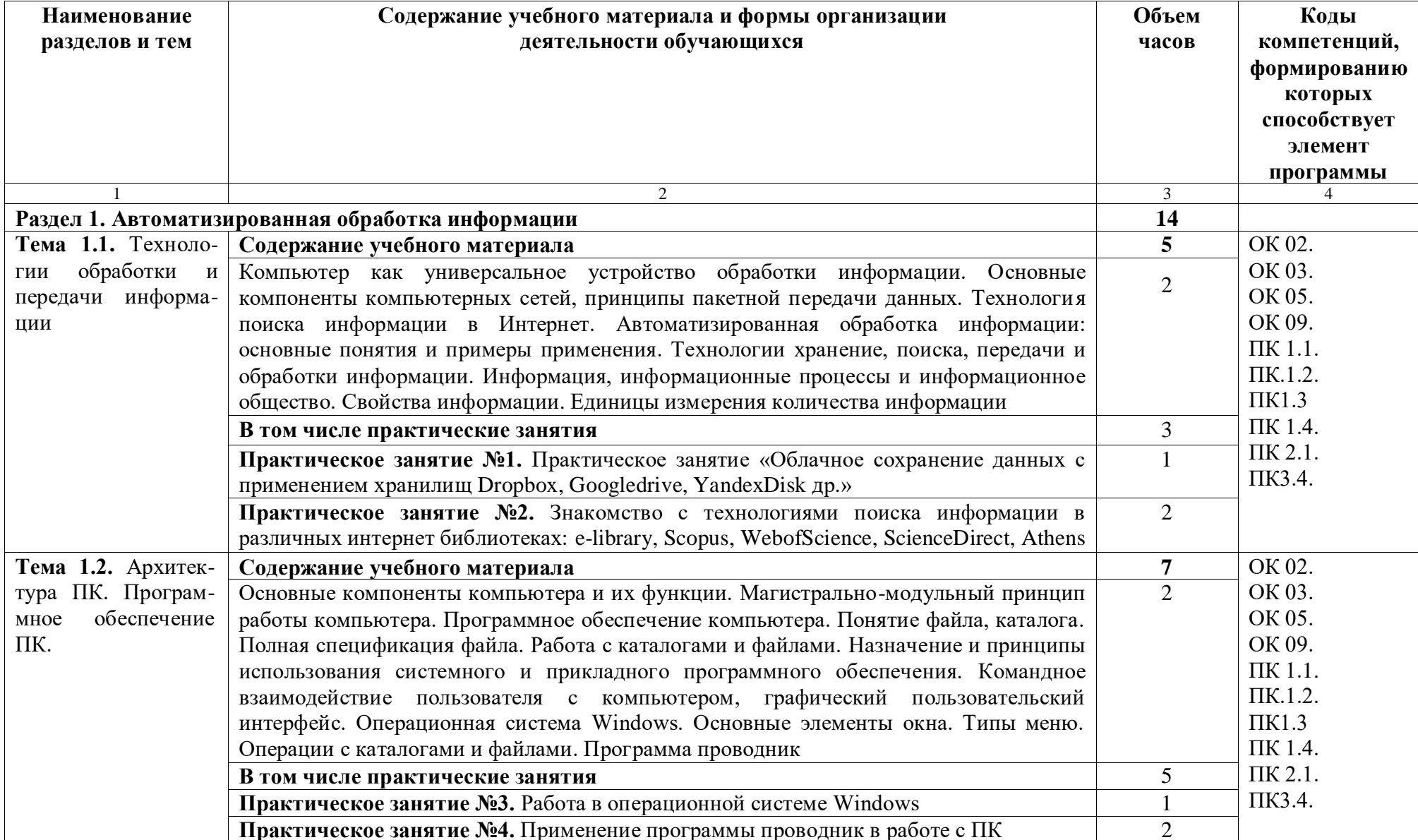

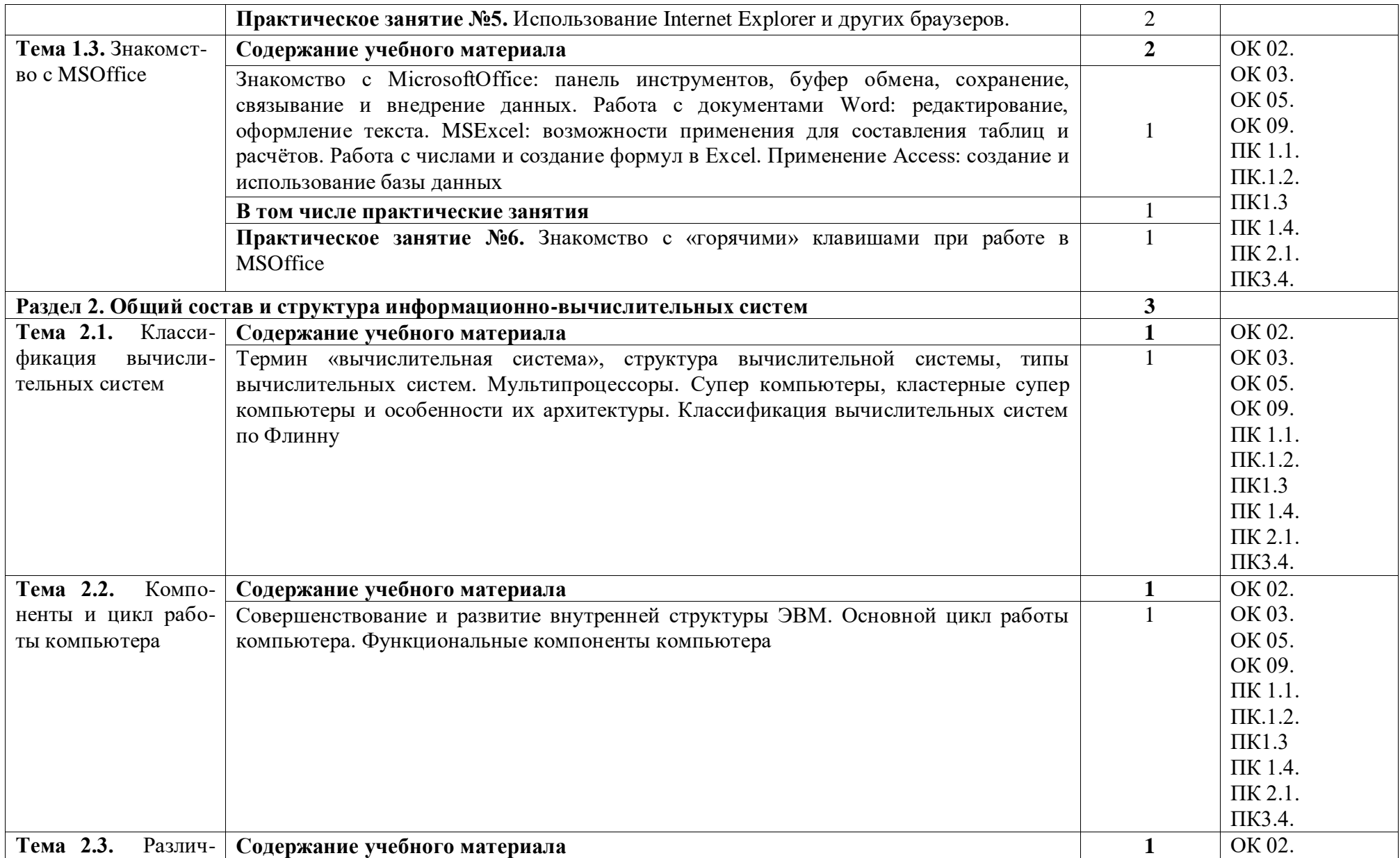

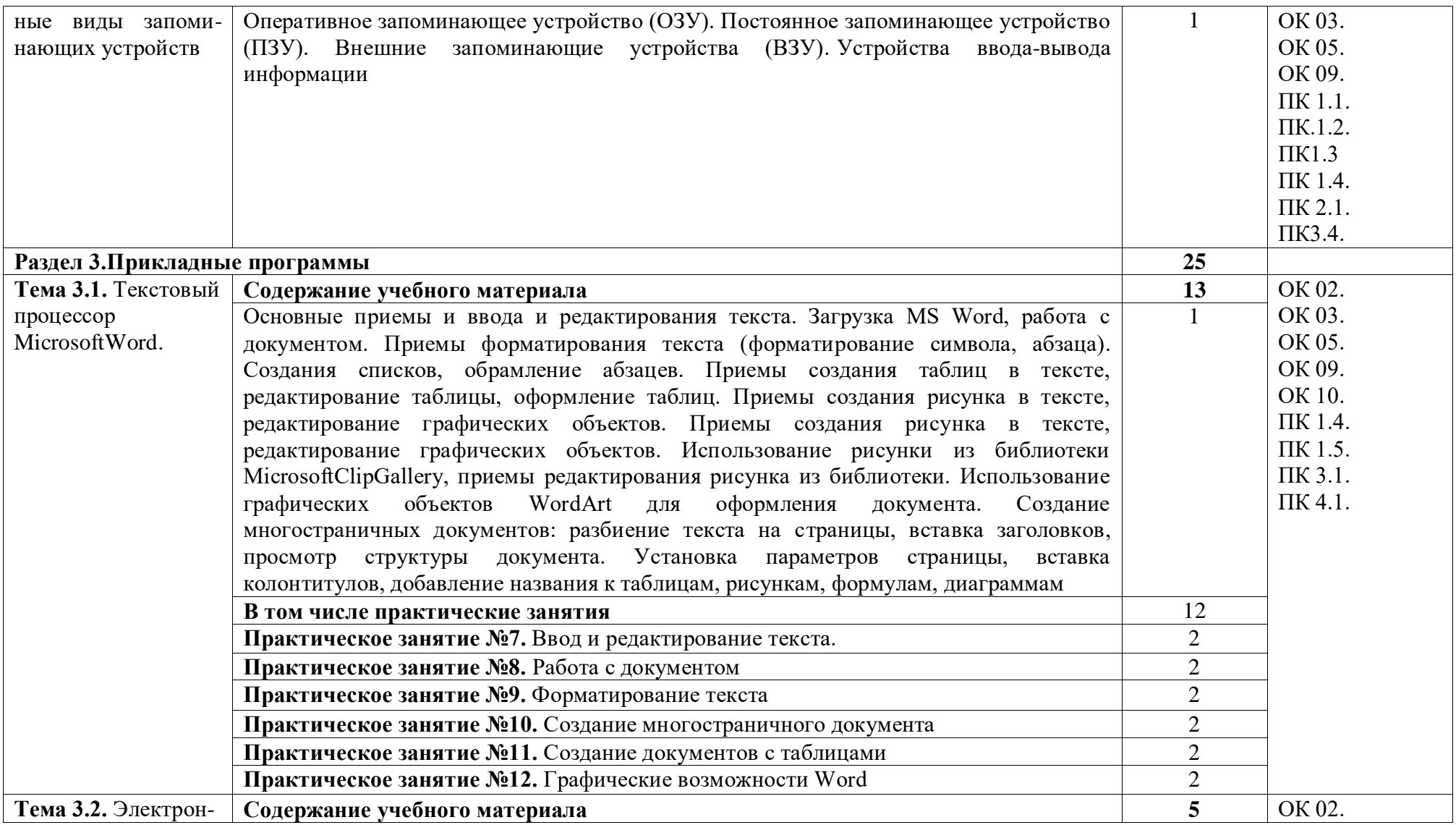

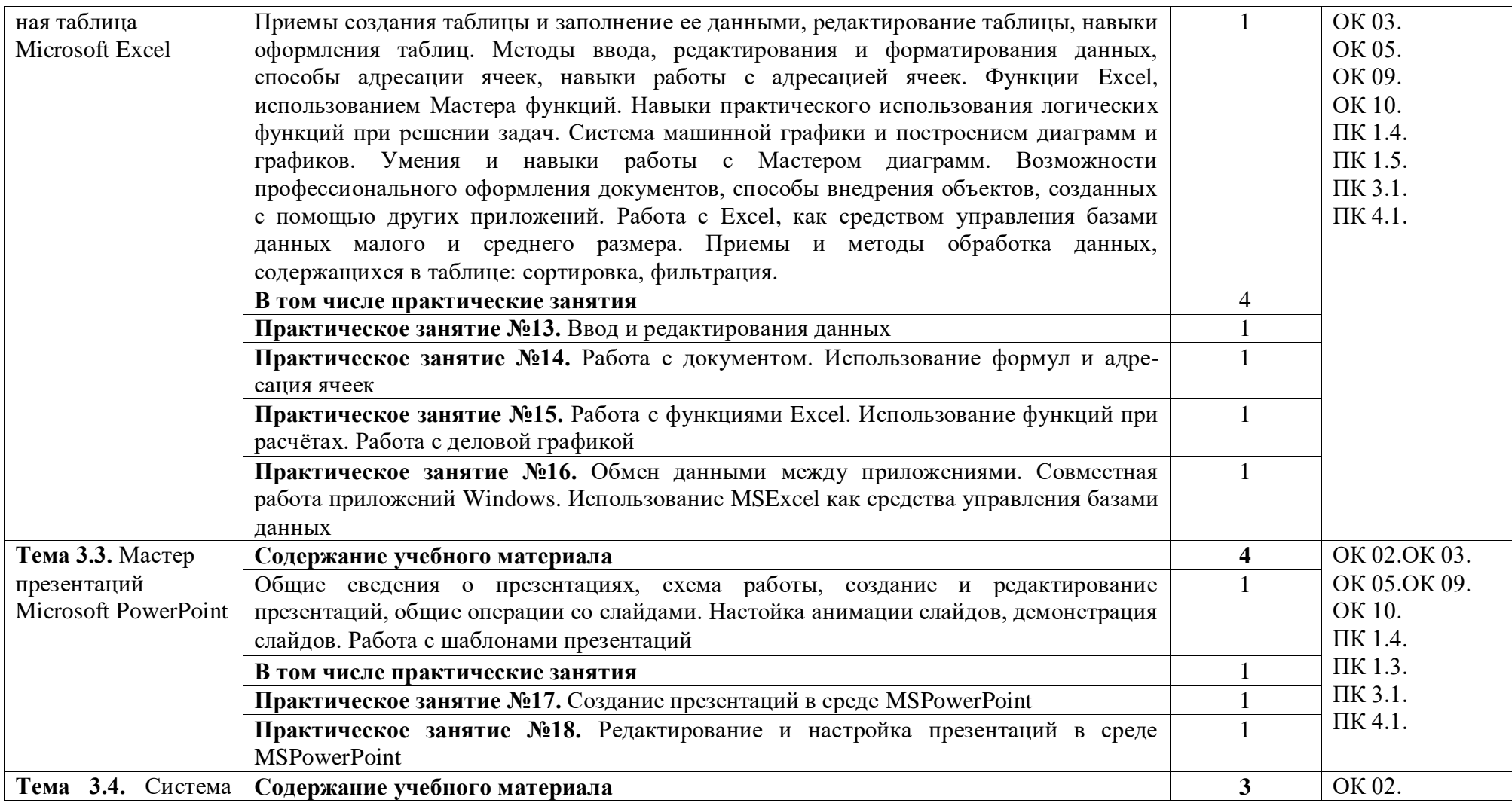

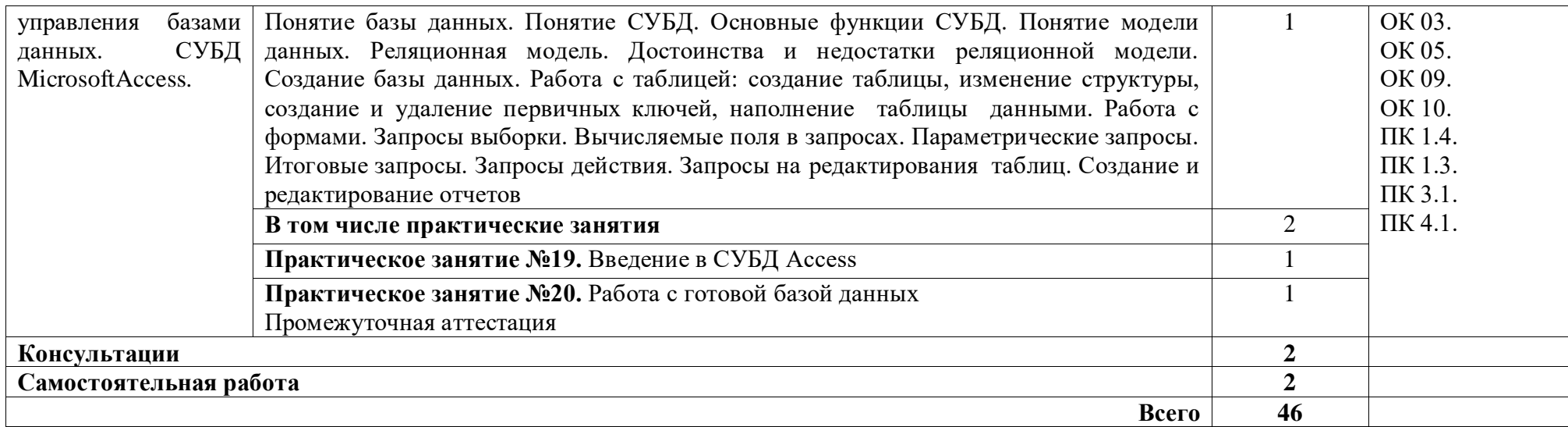

#### 3. УСЛОВИЯ РЕАЛИЗАЦИИ ПРОГРАММЫ УЧЕБНОЙ ДИСЦИПЛИНЫ

#### 3.1. Дляреализациипрограммы учебной дисциплины должны быть предусмотрен ыследующиеспециальныепомещения:

Кабинет Информационные технологии в профессиональной деятельности, оснащенный оборудованием и техническими средствами обучения: индивидуальные рабочие места для обучающихся, рабочее место преподавателя, классная доска, интерактивная доска, комплект лицензионного программного обеспечения (возможны аналоги):

Аппаратное обеспечение

Автоматизированное рабочее место обучающегося:

- Ноутбук

Компьютерная сеть

Автоматизированное рабочее место преподавателя

Периферийное оборудование:

- Принтер цветной

- МФУ (копир+сканер+принтер).

- Документ-камера

- Графические планшеты

Мультимедийное оборудование:

- Интерактивная доска + проектор

Лицензионное программное обеспечение:

- WinPro u Office Homeand Business

CAD/ CAM системы: программно-аппаратный комплекс для выполнения проектных работ с использованием компьютеров

- Графические редакторы

- Тестовая оболочка (сетевая версия))

- Медиатека и электронные учебно-методические комплексы

- Электронные приложения на дисках, электронные учебники на дисках, обучающие диски
- Электронные учебно-методические комплексы

#### 3.2. Информационное обеспечение реализации программы

#### Основные источники

- 1. Гаврилов, М. В. Информатика и информационные технологии: учебник для СПО / М. В. Гаврилов, В. А. Климов. — 4-е изд., перераб. и доп. — М.: Издательство Юрайт, 2018. — 383 с. — (Серия: Профессиональное образование). — ISBN 978-5-534-03051-8. — Режим доступа: www.biblio-online.ru/book/1DC33FDD-8C47-439D-98FD-8D445734B9D9
- 2. Куприянов, Д. В. Информационное обеспечение профессиональной деятельности: учебник и практикум для СПО / Д. В. Куприянов. - М. : Издательство Юрайт,  $2018. - 255$  с. — (Серия: Профессиональное образование). — ISBN 978-5-534-00973-6. — Режим доступа :www.biblio-online.ru/book/1AFA0FC3-C1D5-4AD7-AA67-5375B13A415F
- 3. Информационные технологии в профессиональной деятельности: учеб. пособие для студ. сред. проф. образования / Е.В. Михеева.  $-5$ -е изд., стер. - М Информационные технологии в профессиональной деятельности: учеб. пособие для студ. сред. проф. образования / Е.В. Михеева. - 5-е изд., стер., М.: Издательский центр «Академия», 2013. - 384 с.

4. Практикум по информационным технологиям в профессиональной деятельности: учеб. пособие для студ. сред. проф. образования / Е.В. Михеева. – 5-е изд., стер. - М.: Издательский центр «Академия», 2013. – 256

#### **Интернет ресурсы**

- 1. Образовательные ресурсы сети Интернет по информатике [Электронный ресурс] /Режим доступа: <http://vlad-ezhov.narod.ru/zor/p6aa1.html>
- 2. Информатика и информационные технологии: cайт лаборатории информатики МИОО [Электронный ресурс] /Режим доступа: [http://iit.metodist.ru](http://iit.metodist.ru/)
- 3. Интернет-университет информационных технологий (ИНТУИТ.ру) [Электронный ресурс] /Режим доступа: [http://www.intuit.ru](http://www.intuit.ru/)
- 4. Открытые системы: издания по информационным технологиям [Электронный ресурс] /Режим доступа: [http://www.osp.ru](http://www.osp.ru/)
- 5. [http://www.bitpro.ru](http://www.bitpro.ru/)
- 6. [http://kompas-edu.ru](http://kompas-edu.ru/). Методические материалы, размещенные на сайте «КОМПАС в образовании»
- 7. [http://www.ascon.ru](http://www.ascon.ru/)

#### **Дополнительные источники**

- 1. Информационные технологии: Учебник / М.Е. Елочкин, Ю.С. Брановский, И.Д. Николаенко; Рук. авт. группы М.Е. Елочкин. - М.: ИЦ «Академия», 2012 - 256 с.: ил.
- 2. Информационные технологии в офисе: учеб. пособие / М.: ИЦ Академия, 2012. 314 с.

#### **3.3.Рекомендации по реализации дисциплины для инвалидов и лиц с ограниченными возможностями здоровья**

#### **3.3.1. Наличие соответствующих условий реализации дисциплины**

Для обучающихся из числа инвалидов и лиц с ограниченными возможностями здоровья на основании письменного заявления обучающегося дисциплина (профессиональный модуль) реализуется с учетом особенностей психофизического развития, индивидуальных возможностей и состояния здоровья (далее - индивидуальных особенностей); обеспечивается соблюдение следующих общих требований: использование специальных технических средств обучения коллективного и индивидуального пользования, предоставление услуг ассистента (помощника), оказывающего такому обучающемуся необходимую техническую помощь, обеспечение доступа в здания и помещения, где проходит учебный процесс, размещение на портале ОСП необходимых материалов для теоретической подготовки, для лабораторных работ, материалов для самопроверки знаний (компетенций) и подготовки к контролю знаний по разделам дисциплины (профессионального модуля), другие условия, без которых невозможно или затруднено обучение по дисциплине (профессиональному модулю).

#### **3.3.2. Обеспечение соблюдения общих требований**

При реализации дисциплины (профессионального модуля) на основании письменного заявления обучающегося обеспечивается соблюдение следующих общих требований: проведение занятий для студентов-инвалидов и лиц с ограниченными возможностями здоровья в одной аудитории совместно с другими обучающимися, не имеющими ограниченных возможностей здоровья, если это не создает трудностей для обучающихся; присутствие в аудитории ассистента (ассистентов), оказывающего(их) обучающимся

необходимую техническую помощь с учетом их индивидуальных особенностей на основании письменного заявления; пользование необходимыми обучающимся техническими средствами с учетом их индивидуальных особенностей.

#### **3.3.3. Доведение информации до сведения обучающихся с ограниченными возможностями здоровья**

Все локальные нормативные акты ОСП «ВКМРПК» по вопросам реализации дисциплин (профессиональных модулей) доводятся до сведения обучающихся с ограниченными возможностями здоровья в доступной для них форме.

#### **3.3.4. Реализация увеличения продолжительности прохождения промежуточной аттестации по отношению к установленной продолжительности для обучающегося с ограниченными возможностями здоровья**

Продолжительность прохождения промежуточной аттестации по отношению к установленной продолжительности увеличивается по письменному заявлению обучающегося с ограниченными возможностями здоровья; продолжительность экзамена, проводимого в письменной форме увеличивается не менее чем на 0,5 часа; продолжительность подготовки обучающегося к ответу на экзамене, проводимом в устной форме, – не менее чем на 0,5 часа; продолжительность ответа обучающегося при устном ответе увеличивается не более чем на 0,5 часа.

# 4. КОНТРОЛЬ И ОЦЕНКА РЕЗУЛЬТАТОВ ОСВОЕНИЯ УЧЕБНОЙ

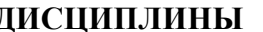

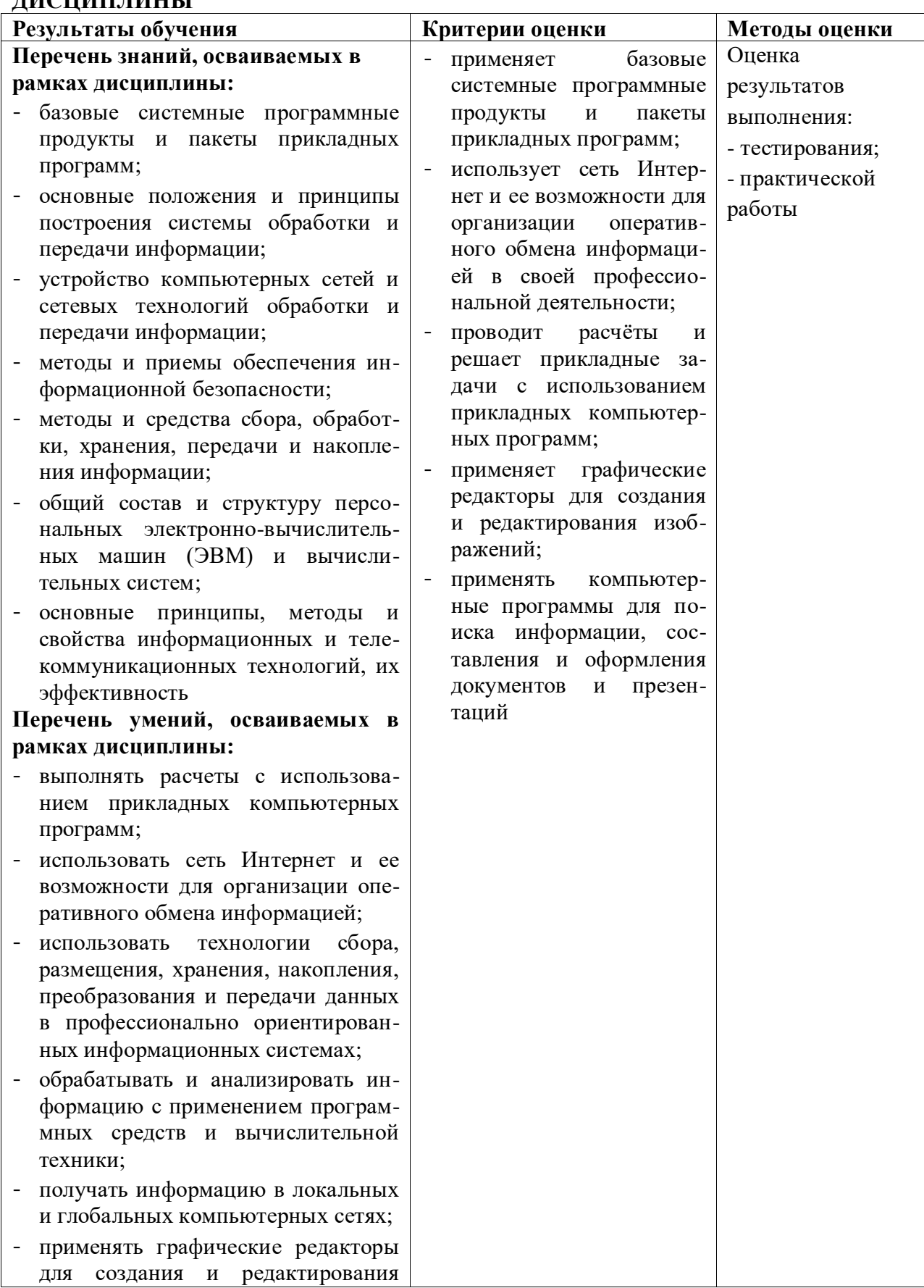

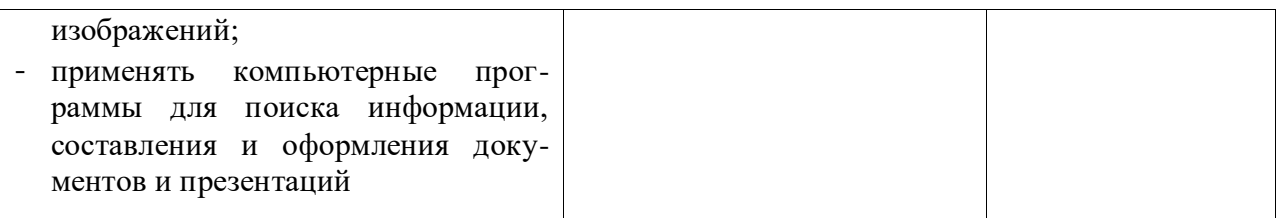